## **Technische Universität Wien** Institut für Automatisierungs- und Regelungstechnik

## SCHRIFTLICHE PRÜFUNG zur VU Modellbildung am 31.03.2023

Arbeitszeit: 150 min

Name: Vorname(n): Matrikelnummer: Note:

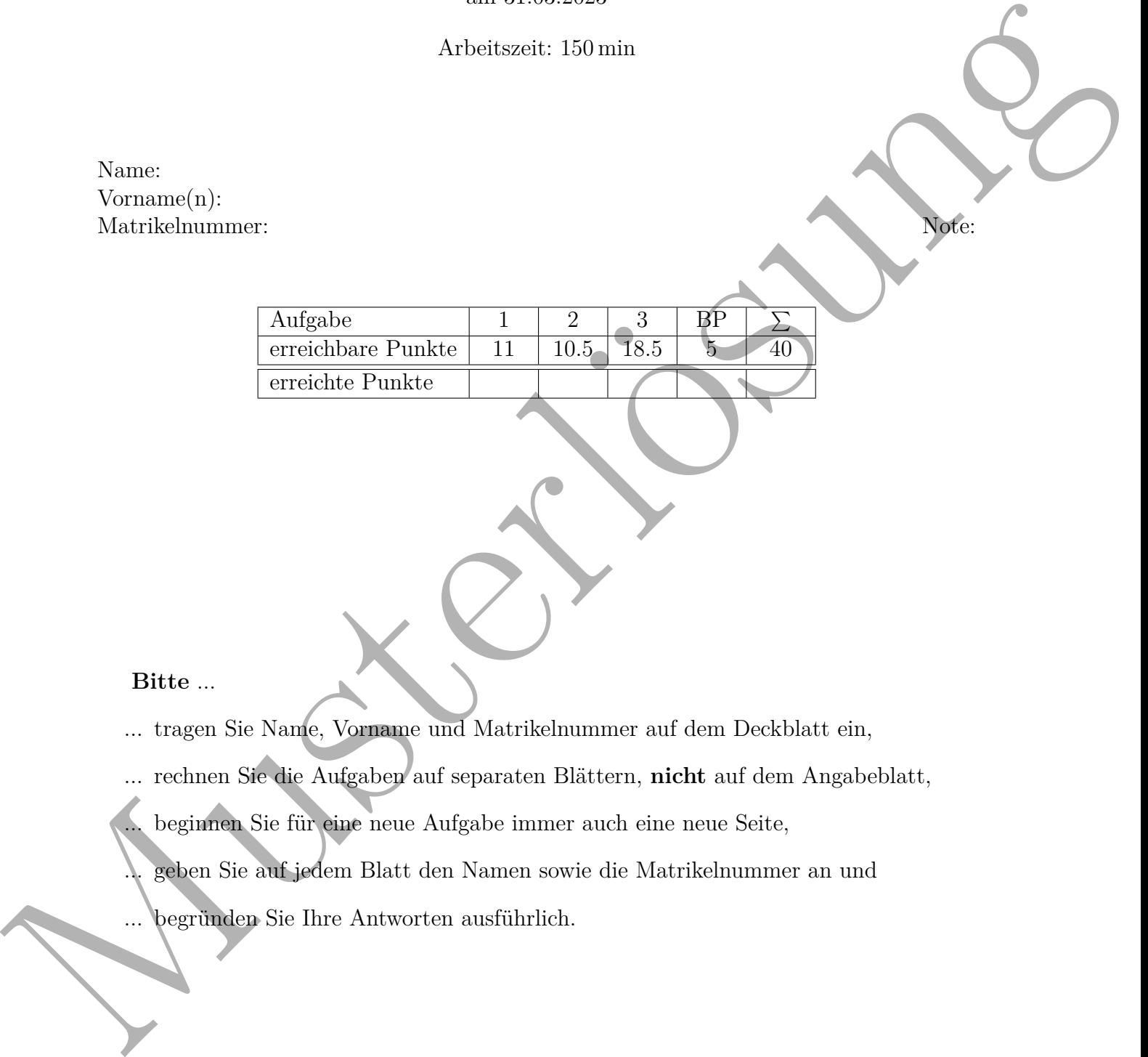

## **Bitte** ...

- ... tragen Sie Name, Vorname und Matrikelnummer auf dem Deckblatt ein,
- ... rechnen Sie die Aufgaben auf separaten Blättern, **nicht** auf dem Angabeblatt,
- ... beginnen Sie für eine neue Aufgabe immer auch eine neue Seite,
- ... geben Sie auf jedem Blatt den Namen sowie die Matrikelnummer an und
- begründen Sie Ihre Antworten ausführlich.

## **Viel Erfolg!**

1. Abbildung 1a zeigt einen Fliehkraftregler, der aus zwei Kugeln mit der Masse *m*1, 11 P. | einen Gegengewicht mit der Masse *m*2, und masselosen Stäben besteht. Die Stäbe sind reibungslos mit Drehgelenken verbunden. Der Fliehkraftregler rotiert mit einer konstanten Drehzahl  $\omega$  um die Achse  $\mathbf{e}_z$ , wodurch die Zentrifugalkraft  $f_c = m_1 \omega^2 r$ auf jede Kugel wirkt. Dabei ist *r* der Abstand der Kugel von der Drehachse. Der Ausgang des Fliehkraftreglers ist die Höhe *y*, wobei  $y = 0$  bei  $\alpha = 0$  gilt. *Hinweis: Die Unterpunkte c) bis e) können unabhängig voneinander gelöst werden.*

 $m_1 \setminus \big| / m_1$  $m<sub>2</sub>$ ω  $\vert g$  $\mathbf{e}_z$ A O B α 2d  $\overline{y}$ l d r  $x \rightarrow y$ z  $r_2 \sqrt{\rho}$   $r_1$  $a/2$  $a/2$ ρ

(a) Fliehkraftregler.

(b) Gegengewicht.

Abbildung 1: Fliehkraftregler und Gegengewicht.

- a) Berechnen Sie die Höhe *y* und den Abstand *r* für einen gegebenen Winkel *α*. 0.5 P. |
- b) Schneiden Sie einen roten Stab zusammen mit einer Kugel, einen blauen Stab, 2 P. | wie auch das Gegengewicht frei. *Hinweis: Achten Sie auf die Symmetrie des Fliehkraftreglers.*
- c) Berechnen Sie alle Schnittkräfte sowie die Drehzahl *ω* so, dass für *α* = *π/*6 das 4.5 P. | System im Gleichgewicht ist.
- d) Nehmen Sie an, dass  $m_2 = 0$  gilt. Berechnen Sie den Winkel  $\alpha$  in Abhängigkeit 2P. | von der Drehzahl *ω*, sodass das System im Gleichgewicht ist.
- e) Das Gegengewicht ist ein Hohlzylinder mit den in Abbildung 1b gegebenen 2 P. | Dimensionen und einer Dichte  $\rho = \rho_0 + \rho_2 r^2$ , mit  $r^2 = x^2 + y^2$ . Berechnen Sie das Massenträgheitsmoment des Gegengewichts *Izz* um die *z*-Achse.

*Lösung:*

*a)*  $y = 2d(1 - \cos \alpha)$  $r = l \sin \alpha$ 

*b) Die Schnittskizze ist in Abbildung 2 gegeben.*

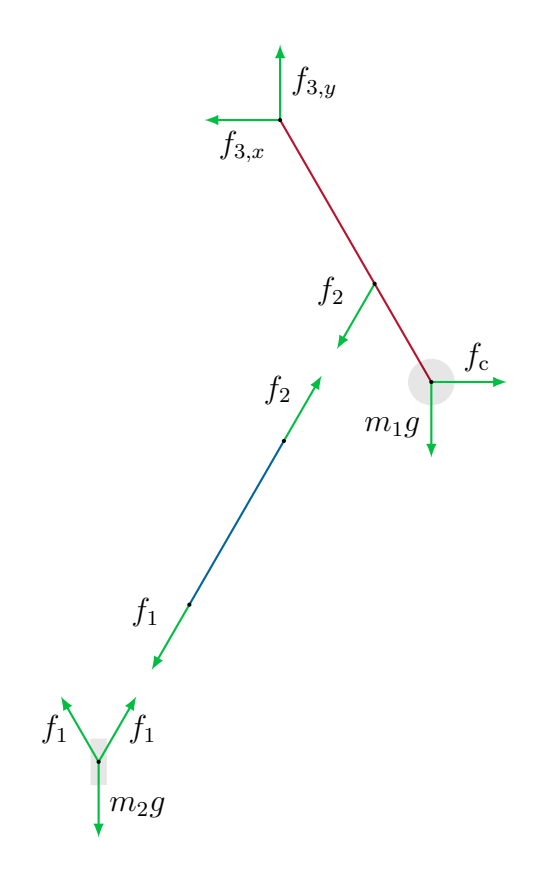

Abbildung 2: Schnittskizze des Fliehkraftreglers.

c) 
$$
f_1 = \frac{\sqrt{3}}{3} m_2 g
$$
  
\n $f_2 = \frac{\sqrt{3}}{3} m_2 g$   
\n $f_{3,x} = \frac{\sqrt{3}}{3} (m_1 + m_2 (\frac{d}{l} - \frac{1}{2})) g$   
\n $f_{3,y} = (m_1 + \frac{1}{2} m_2) g$   
\n $\omega = \sqrt{\frac{2\sqrt{3} (m_1 l + m_2 d) g}{3 m_1 l^2}}$   
\nd)  $\alpha = \arccos(\frac{g}{\omega^2 l})$   
\ne)  $I_{zz} = 2\pi a (\rho_0 \frac{r_2^4 - r_1^4}{4} + \rho_2 \frac{r_2^6 - r_1^6}{6})$ 

2. Der in Abbildung 3 dargestellte Wetterballon und die Nutzlast befinden sich auf 10.5 P. | einer Höhe *z* bei einer Luftdichte  $\rho_L(z) = \rho_0 e^{-\frac{z}{k}}$ . Der Ballon hat das konstante Volumen *V* und ist mit einem Gas der Dichte  $\rho_B$  gefüllt. Die Nutzlast hat eine Masse *m* mit den in Abbildung 3a gegebenen Abmessungen. Auf den Ballon und die Nutzlast wirkt ein Seitenwind *v* in positive *y*-Richtung und die Gravitation in negative *z*-Richtung. Zusätzlich wirkt auf den Ballon eine Auftriebskraft *f*<sup>a</sup> =  $\rho_{\text{L}}(z)Vg$ . Der Ballon und die Nutzmasse haben einen Widerstandsbeiwert  $c_{\text{W}}$  der in allen Richtungen gleich ist. Die seitliche Querschnittfläche des Wetterballons ist *A*. *Hinweis: Die Unterpunkte d) und e) können unabhängig von den vorherigen Aufgaben gelöst werden.*

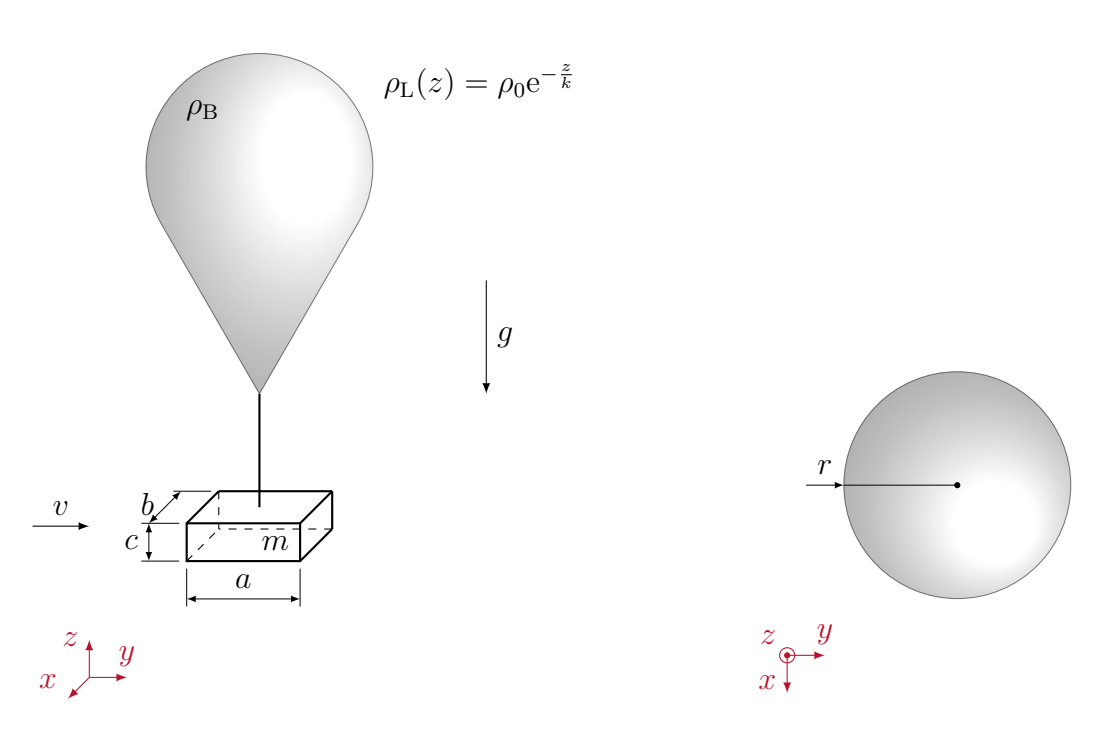

(a) Wetterballon mit Nutzlast.

(b) Draufsicht auf den Wetterballon.

Abbildung 3: Wetterballon mit Nutzlast.

- a) Zeichen Sie alle Kräfte, die auf den Ballon und die Nutzlast wirken, ein. 2 P. |
- b) Geben Sie die Bewegungsgleichungen des Ballons mit Nutzlast an. 3 P. | *Hinweis: Betrachten Sie den Ballon und die Nutzlast als Starrkörper.*
- c) Berechnen Sie die stationären Geschwindigkeiten *vx,*<sup>R</sup> und *vy,*<sup>R</sup> in *x* und *y* 2 P. | Richtung wie auch die stationäre Höhe  $z_R$  des Ballons mit Nutzlast.
- d) Der Ballon platzt zum Zeitpunkt  $t = t_0$ . Geben Sie die Bewegungsgleichungen 1.5 P. der Nutzlast an.
- e) Zum Zeitpunkt  $t_0 = 0$  befindet sich die Nutzlast an der Position  $\mathbf{r}(t_0) = \mathbf{r}_0 = 2 \text{ P}$ .  $[x_0, y_0, z_0]^T$  und hat die Geschwindigkeit  $\mathbf{v}(t_0) = \mathbf{v}_0 = [0, v_{y,0}, 0]^T$ . Bestimmen Sie den Punk  $\mathbf{r}_T$ , die Geschwindigkeit  $\mathbf{v}_T$  und den Zeitpunkt  $t_T$  des Aufschlags der Nutzlast auf die Erdoberfläche  $z_T = 0$ . Vernachlässigen Sie den Strömungswiderstand.

*Lösung:*

*a) Die Kräfte sind in Abbildung 4 gegeben.*

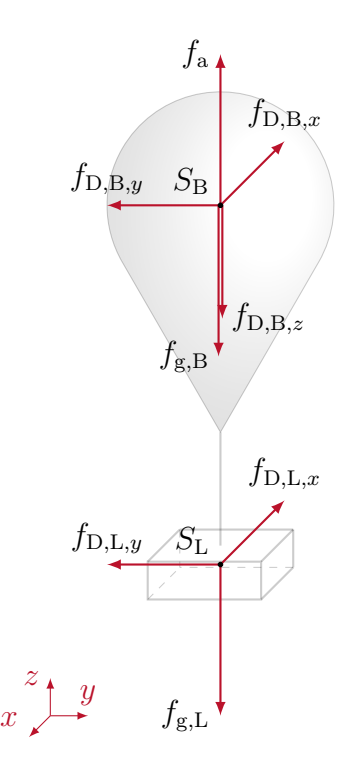

Abbildung 4: Ballon und Nutzlast mit allen wirkenden Kräften.

Es gilt  
\n
$$
f_{g,L} = mg
$$
  
\n $f_{D,L,x} = \frac{1}{2} \rho_L(z) acc_w \dot{x} |\dot{x}|$   
\n $f_{D,L,y} = \frac{1}{2} \rho_L(z) bcc_w (\dot{y} - v) |\dot{y} - v|$   
\n $f_{g,B} = \rho_B V g$   
\n $f_{D,B,x} = \frac{1}{2} \rho_L(z) Ac_w \dot{x} |\dot{x}|$   
\n $f_{D,B,y} = \frac{1}{2} \rho_L(z) 2 dc_w (\dot{y} - v) |\dot{y} - v|$   
\n $f_{D,B,z} = \frac{1}{2} \rho_L(z) r^2 \pi c_w \dot{z} |\dot{z}|.$   
\nb)  $(m + \rho_B V) \ddot{x} = -\frac{1}{2} \rho_0 e^{-\frac{z}{k}} (A + ac) c_w \dot{x} |\dot{x}|$   
\n $(m + \rho_B V) \ddot{z} = (\rho_0 e^{-\frac{z}{k}} - \rho_B) V g - mg - \frac{1}{2} \rho_0 e^{-\frac{z}{k}} r^2 \pi c_w \dot{z} |\dot{z}|$   
\nc)  $v_{x,R} = 0$   
\n $v_{y,R} = v$   
\n $z_R = k \ln \left( \frac{\rho_0 V}{m + \rho_B V} \right)$   
\nd)  $m \ddot{x} = -\frac{1}{2} \rho_0 e^{-\frac{z}{k}} acc_w \dot{x} |\dot{x}|$   
\n $m \ddot{y} = -\frac{1}{2} \rho_0 e^{-\frac{z}{k}} acc_w (\dot{y} - v) |\dot{y} - v|$   
\n $m \ddot{z} = -mg - \frac{1}{2} \rho_0 e^{-\frac{z}{k}} abc_w \dot{z} |\dot{z}|$   
\ne)  $t_T = \sqrt{\frac{2z_0}{g}}$   
\n $\mathbf{r}_T = [x_0, y_0 + v_{y,0} \sqrt{\frac{2z_0}{g}}, 0]^T$   
\n $\mathbf{v}_T = [0, v_{y,0}, -\sqrt{2z_0} g]^T$ 

- 3. Die folgenden Aufgaben können unabhängig voneinander gelöst werden. 18.5 P. |
	- a) Gegeben ist der planare Manipulator aus Abbildung 5. Alle Glieder *i* werden 8 P. als Punktmassen *m<sup>i</sup>* , *i* = 0*,* 1*,* 2, modelliert und die Massenträgheitsmomente werden vernachlässigt, d.h.  $I_i = 0$ . Die Gravitation g wirkt in die negative  $y_0$ -Richtung. Der Vektor der generalisierten Koordinaten ist  $\mathbf{q} = [q_1 \ q_2]^T$ .
		- i. Berechnen Sie die Massenmatrix  $M(q)$  mithilfe der Jacobi-Matrizen.  $4P.$
		- ii. Berechnen Sie den Eintrag  $C_{12}(\mathbf{q}, \dot{\mathbf{q}})$  der Coriolis-Matrix  $\mathbf{C}(\mathbf{q}, \dot{\mathbf{q}})$ . 2 P.
		- iii. Berechnen Sie den Vektor der Potentialkräfte  $g(q)$ . 1 P. |
		- iv. Berechnen Sie den Wert der generalisierten Koordinaten **q** so, dass der 1 P. Endeffektor auf einem vorgegebenen Punkt  $\mathbf{p} = [p_x \ p_y \ 0]^T$  zu liegen kommt.

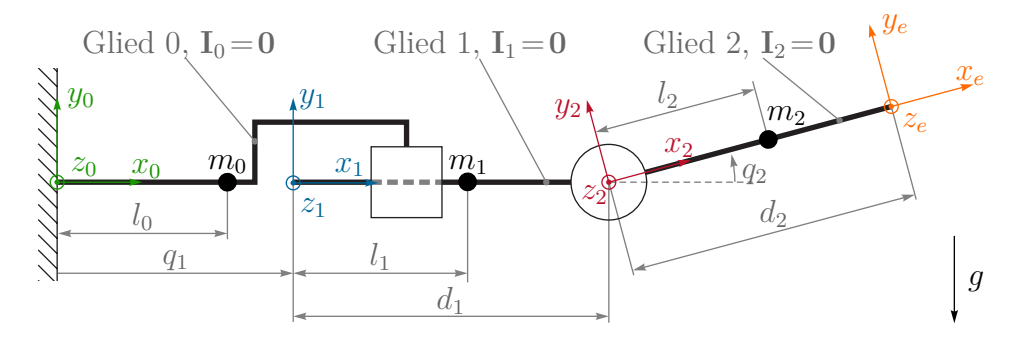

Abbildung 5: Planarer Manipulator.

b) Gegeben ist der Roboterarm mit elastischem Antriebsstrang aus Abbildung 2.5 P. | 6, welcher mit dem Motormoment  $\tau_m$  angetrieben wird. Die eingezeichneten Größen sind bekannt. Der Motor ist mit dem Roboterarm über die nichtlineare Drehfeder  $\tau_k(\Delta q) = k\Delta q^5$ ,  $\Delta q = q_2 - q_1$ , verbunden. Die lineare Dämpfung *d*<sup>1</sup> wirkt auf den Rotor und *d*<sup>2</sup> wirkt auf den Roboterarm. Weiters wirkt die Gravitation *g* auf das Starrkörpersystem. Das Massenträgheitsmoment *I*<sup>2</sup> ist bezüglich der Achse *A* angegeben.

Geben Sie die Drehimpulserhaltung für den Rotor und den Roboterarm an.

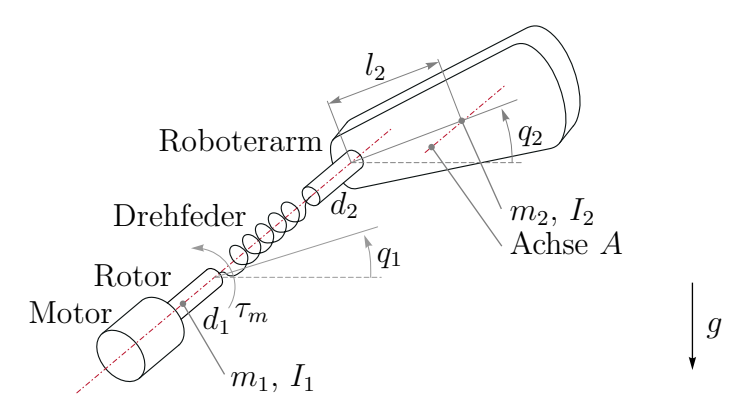

Abbildung 6: Roboterarm mit elastischem Antriebsstrang.

- c) Gegeben ist die Anordnung dreier Koordinatensysteme  $(0_i x_i y_i z_i)$ ,  $i = 0, 1, 2, 2.5 P$ . mit den zeitabhängigen Größen **R***a*(*t*) und **d***a*(*t*) sowie den konstanten Größen **R***b*, **d***<sup>b</sup>* und **p**. Berechnen Sie die Ausdrücke für folgende Größen und vereinfachen Sie so weit wie möglich:
	- i. Position des Punktes *P* in  $(0_0x_0y_0z_0)$ . 0.5 P.
	- ii. Position des Punktes  $P$  in  $(0_1x_1y_1z_1)$ . 0.5 P.
	- iii. Geschwindigkeit des Punktes  $P$  in  $(0_0x_0y_0z_0)$ . 0.5 P.
	- iv. Geschwindigkeit des Punktes  $P$  in  $(0_1x_1y_1z_1)$ .  $0.5P$ .
	- v. Vektor der Drehwinkelgeschwindigkeit von  $(0_2x_2y_2z_2)$  gegenüber  $(0_0x_0y_0z_0)$ . 0.5 P.

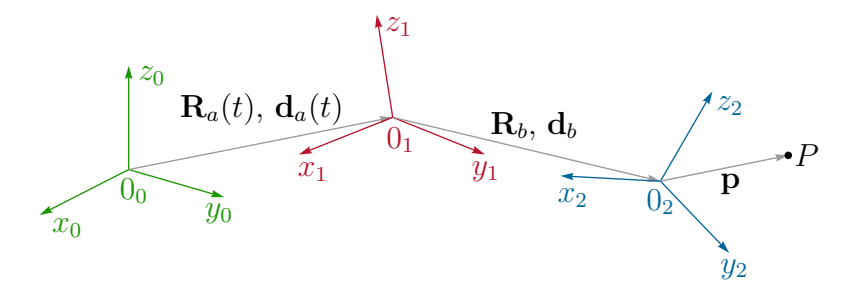

Abbildung 7: Drei Koordinatensysteme.

- d) Gegeben ist die kinematische Kette aus Abbildung 8 (nächste Seite). Alle Ab- 5.5 P. | messungen und Winkel sind bekannt. Der Verschiebungsvektor **d**<sup>1</sup> setzt sich allgemein als  $\mathbf{d}_1 = [d_{1,x} \ d_{1,y} \ d_{1,z}]^{\mathrm{T}}$  zusammen.
	- i. Wie viele Freiheitsgrade besitzt die kinematische Kette? Geben Sie an, um 1 P. | welche Art von Gelenken es sich handelt und geben Sie den Vektor der generalisierten Koordinaten **q** an.
	- ii. Zeichnen Sie geeignete Koordinatensysteme in Abbildung 8 ein. 1.5 P.
	- iii. Geben Sie eine Berechnungsvorschrift für die homogene Transformation 0.5 P. des Koordinatensystems am Endeffektor (0*exeyeze*) bezüglich der Roboterbasis *b* an.

*Hinweis: Die Berechnungsvorschrift muss nicht ausgewertet werden.*

iv. Geben Sie *alle* homogenen Transformationen an, die für die Berechnungs- 2.5 P. vorschrift in Punkt iii. benötigt werden. Vereinfachen Sie jede Transformation so weit wie möglich.

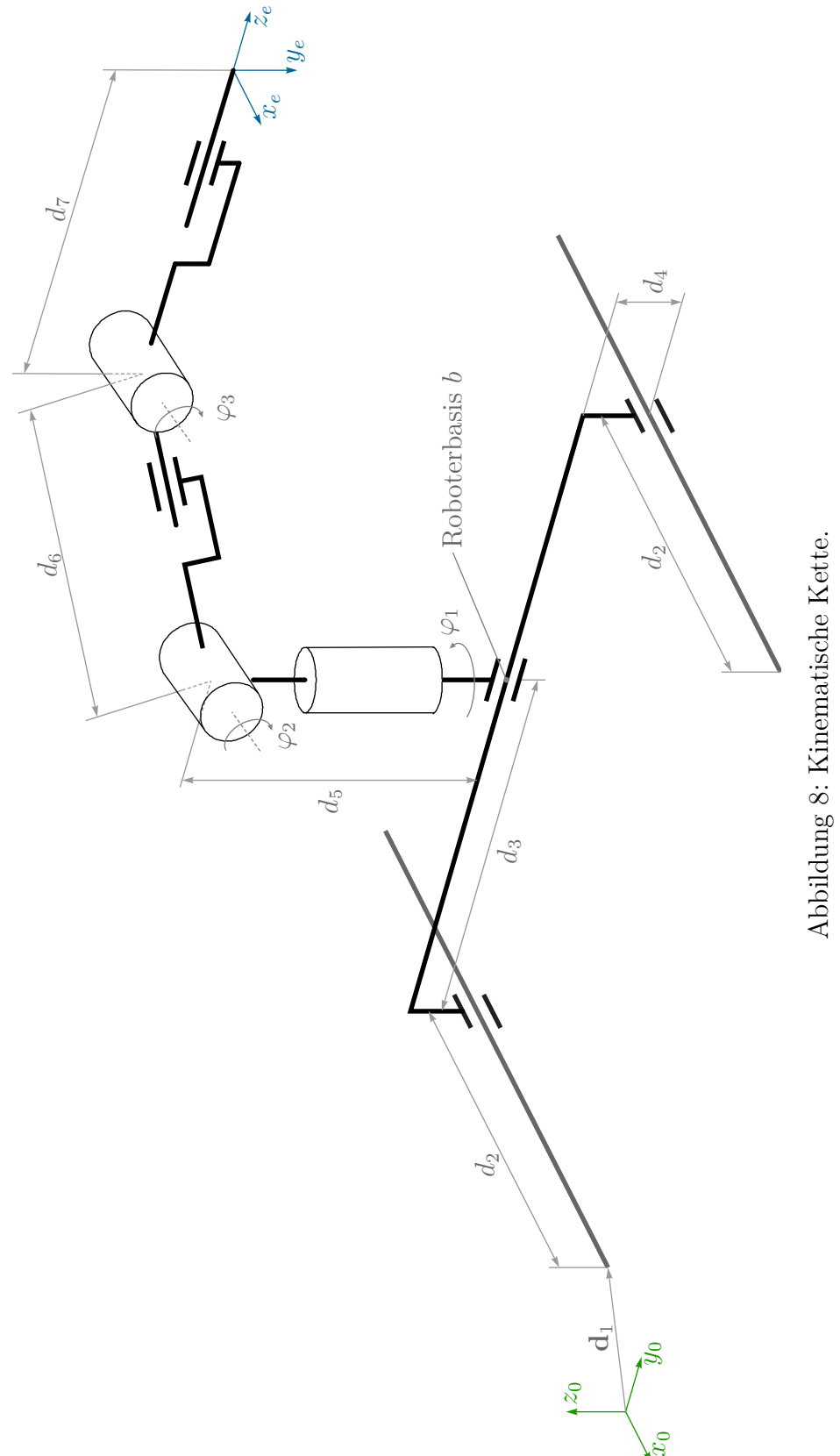

Abbildung 8: Kinematische Kette.

*Lösung:*

*a) i.*

$$
\mathbf{p}_{m_1} = \begin{bmatrix} q_1 + l_1 \\ 0 \\ 0 \end{bmatrix}, \qquad (\mathbf{J_v})_0^{m_1}(\mathbf{q}) = \frac{\partial \mathbf{p}_{m_1}}{\partial \mathbf{q}} = \begin{bmatrix} 1 & 0 \\ 0 & 0 \\ 0 & 0 \end{bmatrix},
$$

$$
\mathbf{p}_{m_2} = \begin{bmatrix} q_1 + d_1 + l_2 \cos(q_2) \\ l_2 \sin(q_2) \\ 0 \end{bmatrix}, \qquad (\mathbf{J_v})_0^{m_2}(\mathbf{q}) = \frac{\partial \mathbf{p}_{m_2}}{\partial \mathbf{q}} = \begin{bmatrix} 1 & -l_2 \sin(q_2) \\ 0 & l_2 \cos(q_2) \\ 0 & 0 \end{bmatrix},
$$

$$
\mathbf{M(\mathbf{q})} = \sum_{i=1}^2 ((\mathbf{J_v})_0^{m_i})^{\mathrm{T}} m_i (\mathbf{J_v})_0^{m_i} = \begin{bmatrix} m_1 + m_2 & -m_2 l_2 \sin(q_2) \\ -m_2 l_2 \sin(q_2) & l_2^2 m_2 \end{bmatrix} = \begin{bmatrix} M_{11} & M_{12} \\ M_{21} & M_{22} \end{bmatrix}
$$

*ii.*

$$
C_{12} = c_{121}\dot{q}_1 + c_{221}\dot{q}_2 = -m_2l_2 \cos(q_2)\dot{q}_2
$$
  
\n
$$
c_{121} = \frac{1}{2} \left( \frac{\partial M_{12}}{\partial q_1} + \frac{\partial M_{11}}{\partial q_2} - \frac{\partial M_{12}}{\partial q_1} \right) = 0
$$
  
\n
$$
c_{221} = \frac{1}{2} \left( \frac{\partial M_{12}}{\partial q_2} + \frac{\partial M_{12}}{\partial q_2} - \frac{\partial M_{22}}{\partial q_1} \right) = -m_2l_2 \cos(q_2)
$$

*iii.*

$$
V(\mathbf{q}) = \sum_{i=1}^{2} m_i g \begin{bmatrix} 0 & 1 & 0 \end{bmatrix} \mathbf{p}_{m_i}
$$
  
=  $m_1 g \begin{bmatrix} 0 & 1 & 0 \end{bmatrix} \begin{bmatrix} q_1 + l_1 \ 0 \ 0 \end{bmatrix} + m_2 g \begin{bmatrix} 0 & 1 & 0 \end{bmatrix} \begin{bmatrix} q_1 + d_1 + l_2 \cos(q_2) \ l_2 \sin(q_2) \ 0 \end{bmatrix}$   
=  $m_2 g l_2 \sin(q_2)$   

$$
\mathbf{g}(\mathbf{q}) = \left(\frac{\partial V}{\partial \mathbf{q}}\right)^{\mathrm{T}} = \begin{bmatrix} 0 \\ m_2 g l_2 \cos(q_2) \end{bmatrix}
$$

*iv.*

$$
\mathbf{p}_e = \begin{bmatrix} q_1 + d_1 + d_2 \cos(q_2) \\ d_2 \sin(q_2) \\ 0 \end{bmatrix} \stackrel{!}{=} \begin{bmatrix} p_x \\ p_y \\ 0 \end{bmatrix} \Rightarrow \mathbf{q} = \begin{bmatrix} p_x - d_1 - d_2 \cos(q_2) \\ \arcsin\left(\frac{p_y}{d_2}\right) \end{bmatrix}
$$

*b)*

*Rotor:*  
\n
$$
I_1 \ddot{q}_1 = \tau_m + k \Delta q^5 - d_1 \dot{q}_1
$$
\n*Robertarm:*  
\n
$$
(I_2 + m_2 l_2^2) \ddot{q}_2 = -k \Delta q^5 - d_2 \dot{q}_2 - m_2 g l_2 \cos(q_2)
$$

*c) i.*

$$
\mathbf{p}_0 = \mathbf{d}_a(t) + \mathbf{R}_a(t)(\mathbf{d}_b + \mathbf{R}_b \mathbf{p}) = \mathbf{d}_a(t) + \mathbf{R}_a(t)\mathbf{d}_b + \mathbf{R}_a(t)\mathbf{R}_b \mathbf{p}
$$

*ii.*

 $\mathbf{p}_1 = \mathbf{d}_b + \mathbf{R}_b \mathbf{p}$ 

*iii.*

$$
\mathbf{v}_0 = \dot{\mathbf{p}}_0 = \dot{\mathbf{d}}_a(t) + \dot{\mathbf{R}}_a(t)\mathbf{d}_b + \dot{\mathbf{R}}_a(t)\mathbf{R}_b\mathbf{p}
$$

*iv.*

$$
\mathbf{v}_1=\dot{\mathbf{p}}_1=\mathbf{0}
$$

*v.*

$$
\mathbf{R}_0^2(t) = \mathbf{R}_a(t)\mathbf{R}_b
$$
  

$$
\mathbf{S}(\boldsymbol{\omega}_0^2) = \dot{\mathbf{R}}_0^2(t) (\mathbf{R}_0^2(t))^{\mathrm{T}} = \dot{\mathbf{R}}_a(t)\mathbf{R}_b\mathbf{R}_b^{\mathrm{T}}\mathbf{R}_a^{\mathrm{T}}(t) = \dot{\mathbf{R}}_a(t)\mathbf{R}_a^{\mathrm{T}}(t)
$$

 $\omega_0^2$  folgt aus den Elementen von  $S(\omega_0^2)$ .

*d) i. 7 Freiheitsgrade Translationsgelenke:*  $d_2$ ,  $d_3$ ,  $d_6$ ,  $d_7$ *Rotationsgelenke:*  $\varphi_1$ *,*  $\varphi_2$ *,*  $\varphi_3$ 

$$
\mathbf{q} = \begin{bmatrix} d_2 & d_3 & \varphi_1 & \varphi_2 & d_6 & \varphi_3 & d_7 \end{bmatrix}^\mathrm{T}
$$

*ii. Die Anordnung und auch die Anzahl der Koordinatensysteme ist nicht eindeutig. Es werden aber insgesamt mindestens 8 Koordinatensysteme benötigt, d.h. eines für jeden Starrkörper. Eine mögliche Lösung zeigt Abb. 9.*

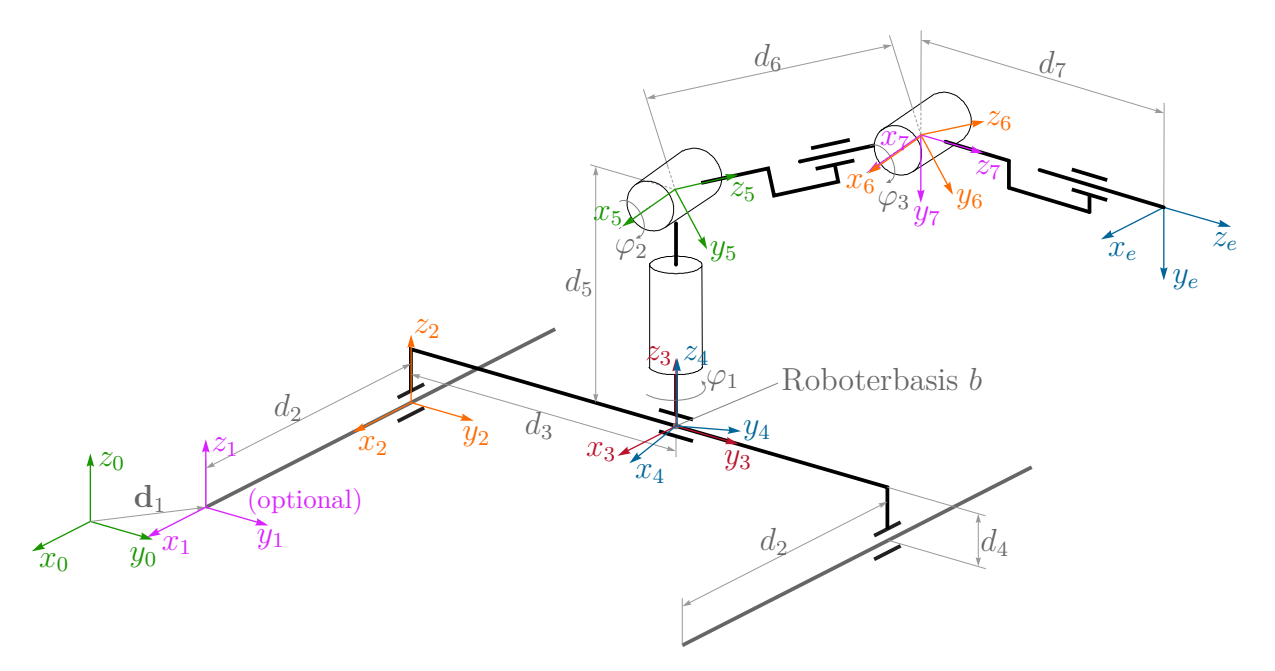

Abbildung 9: Kinematische Kette mit Koordinatensystemen.

*iii.* In Abb. 9 entspricht das Koordinatensystem  $(0_3x_3y_3z_3)$  *der Roboterbasis b*.  $\mathbf{H}_{b}^{e}(\varphi_{1}, \varphi_{2}, d_{6}, \varphi_{3}, d_{7}) = \mathbf{H}_{3}^{4}(\varphi_{1})\mathbf{H}_{4}^{5}(\varphi_{2})\mathbf{H}_{5}^{6}(d_{6})\mathbf{H}_{6}^{7}(\varphi_{3})\mathbf{H}_{7}^{e}(d_{7})$ 

$$
\mathbf{H}_{3}^{4}(\varphi_{1}) = \begin{bmatrix} \mathbf{R}_{z,\varphi_{1}} & \mathbf{0} \\ \mathbf{0} & 1 \end{bmatrix}, \qquad \mathbf{H}_{4}^{5}(\varphi_{2}) = \begin{bmatrix} \mathbf{R}_{x,-\varphi_{2}} & \begin{bmatrix} 0 \\ 0 \\ d_{5} \end{bmatrix} \\ \mathbf{H}_{5}^{6}(d_{6}) = \begin{bmatrix} \mathbf{E} & \begin{bmatrix} 0 \\ 0 \\ d_{6} \end{bmatrix} \\ \mathbf{0} & 1 \end{bmatrix}, \qquad \mathbf{H}_{6}^{7}(\varphi_{3}) = \begin{bmatrix} \mathbf{R}_{x,-\varphi_{3}} & \mathbf{0} \\ \mathbf{0} & 1 \end{bmatrix}, \\ \mathbf{H}_{7}^{e}(d_{7}) = \begin{bmatrix} \mathbf{E} & \begin{bmatrix} 0 \\ 0 \\ d_{7} \end{bmatrix} \\ \mathbf{0} & 1 \end{bmatrix}
$$

*iv.*